### SATURDAY SEPTEMBER 12,1998 SESUG 98

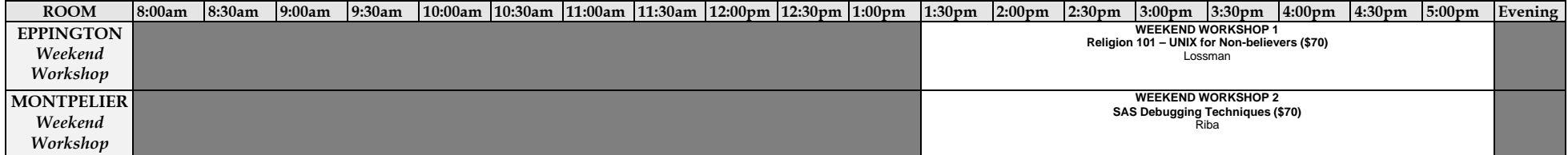

### SUNDAY SEPTEMBER 13,1998 SESUG 98

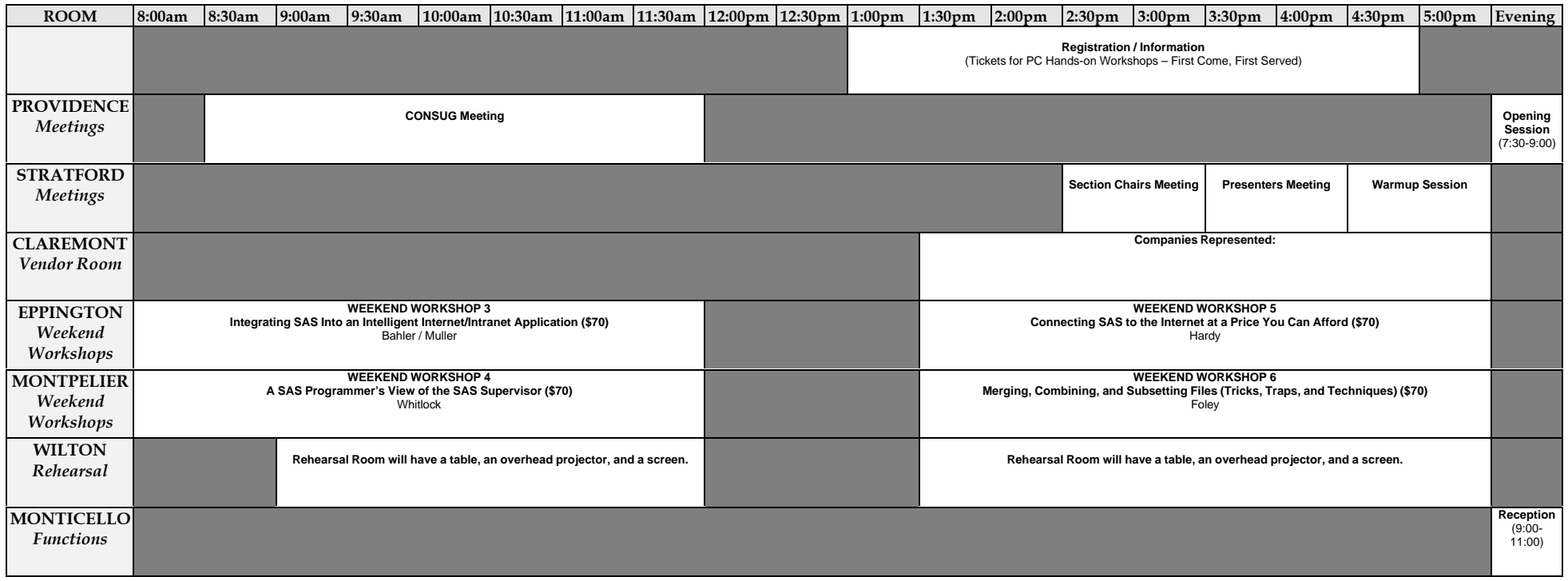

# MONDAY SEPTEMBER 14,1998 SESUG 98

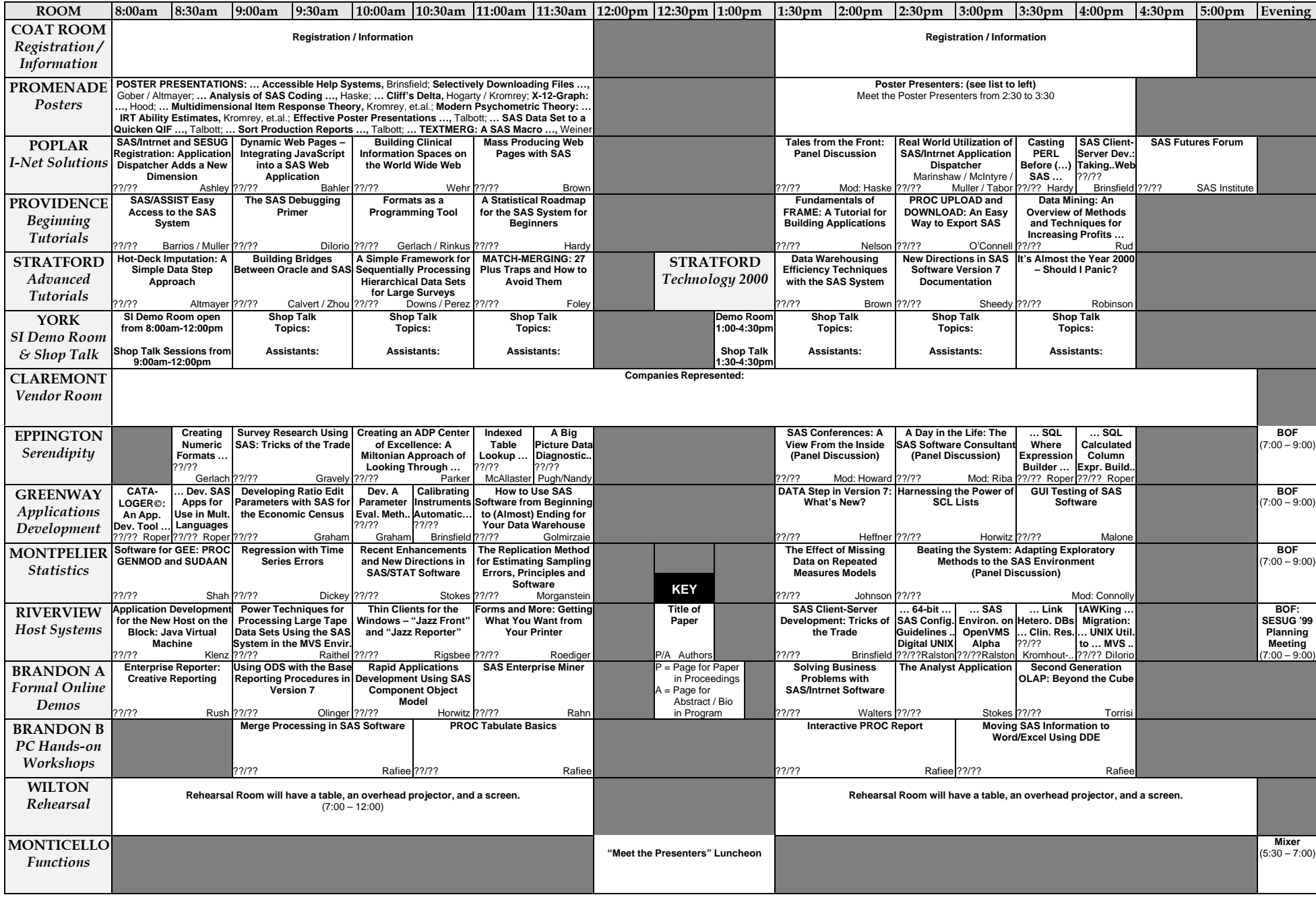

# TUESDAY SEPTEMBER 15,1998 SESUG 98

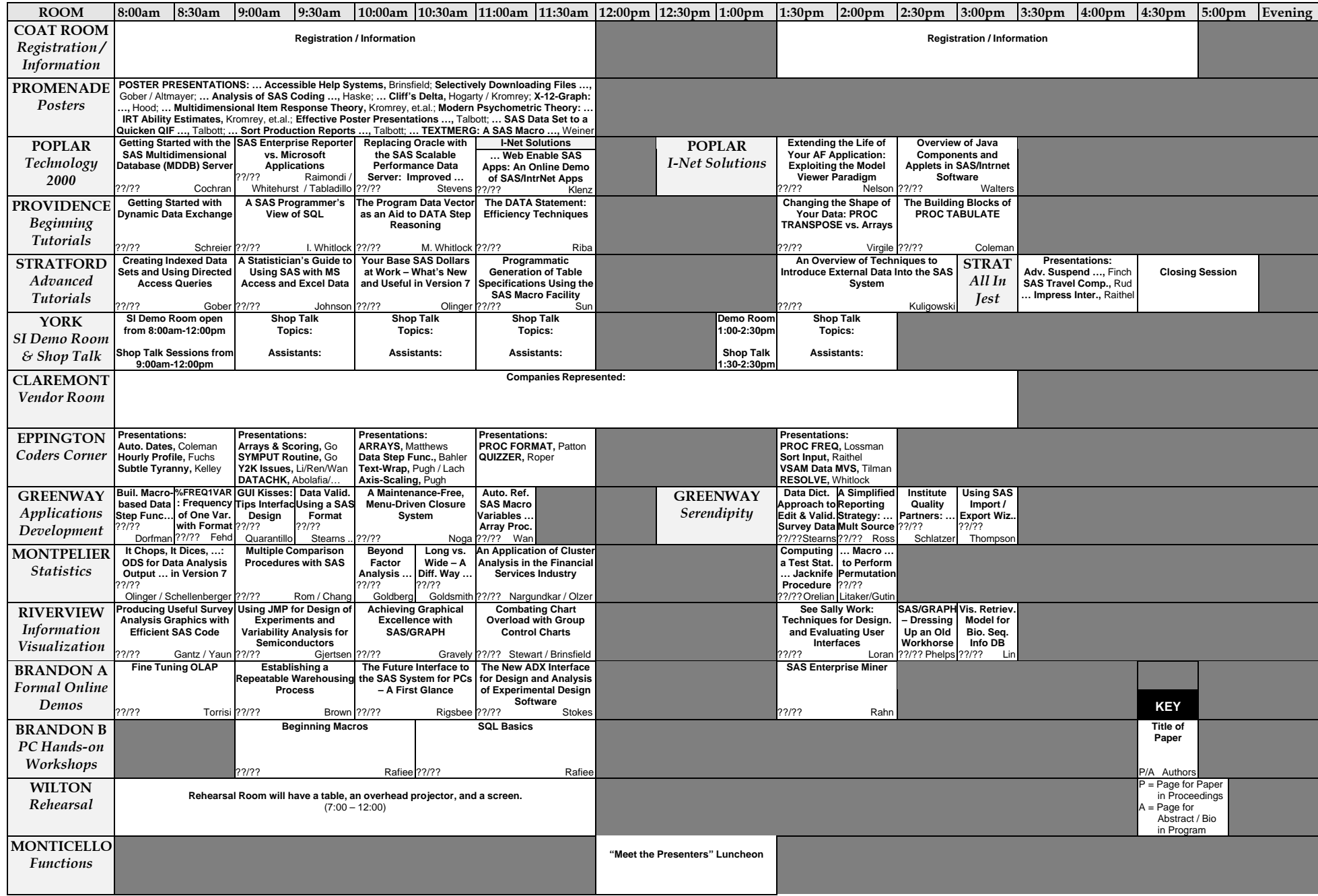